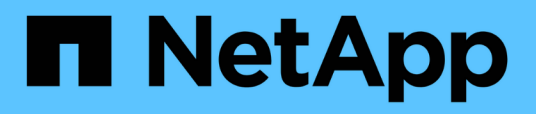

## **Tr-4871 : configurez StorageGRID pour la sauvegarde et la restauration avec CommVault**

How to enable StorageGRID in your environment

NetApp July 05, 2024

This PDF was generated from https://docs.netapp.com/fr-fr/storagegrid-enable/technicalreports/commvault/index.html on July 05, 2024. Always check docs.netapp.com for the latest.

# **Sommaire**

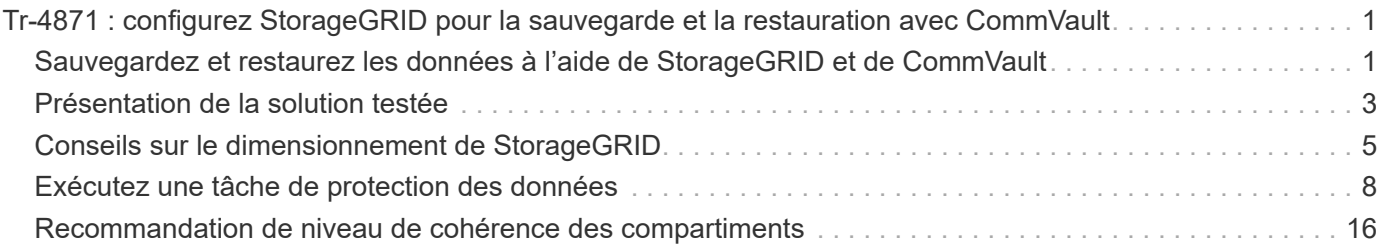

## <span id="page-2-0"></span>**Tr-4871 : configurez StorageGRID pour la sauvegarde et la restauration avec CommVault**

### <span id="page-2-1"></span>**Sauvegardez et restaurez les données à l'aide de StorageGRID et de CommVault**

CommVault et NetApp se sont associés pour créer une solution commune de protection des données qui combine le logiciel CommVault Complete Backup and Recovery pour NetApp et le logiciel NetApp StorageGRID pour le stockage cloud. CommVault Complete Backup and Recovery et NetApp StorageGRID proposent des solutions uniques et faciles à utiliser qui s'associent pour répondre aux exigences de croissance rapide des données et à celles de réglementations toujours plus strictes à travers le monde.

De nombreuses entreprises souhaitent migrer leur stockage dans le cloud, faire évoluer leurs systèmes et automatiser leurs règles de conservation des données à long terme. Réputé pour sa résilience, son évolutivité, ses avantages opérationnels et ses économies, le stockage objet basé dans le cloud en fait un choix naturel comme cible pour votre sauvegarde. CommVault et NetApp ont certifié conjointement leur solution combinée en 2014. Depuis, ils ont développé une intégration plus étroite entre leurs deux solutions. Des clients de tous types dans le monde ont adopté la solution combinée CommVault Complete Backup and Recovery and StorageGRID.

### **À propos de CommVault et StorageGRID**

Le logiciel CommVault Complete Backup and Recovery est une solution haute performance de gestion des données et des informations intégrée, conçue dès le départ sur une plateforme unique et dotée d'une base de code unifiée. Toutes ses fonctions partagent des technologies back-end, offrant ainsi les avantages et avantages inégalés d'une approche entièrement intégrée de protection, de gestion et d'accès à vos données. Le logiciel contient des modules pour protéger, archiver, analyser, répliquer et rechercher vos données. Les modules partagent un ensemble commun de services back-end et de fonctionnalités avancées qui interagissent en toute transparence les uns avec les autres. Cette solution aborde tous les aspects de la gestion des données dans votre entreprise, tout en offrant une évolutivité illimitée et un contrôle sans précédent des données et des informations.

NetApp StorageGRID, en tant que Tier cloud CommVault, est une solution de stockage objet de cloud hybride d'entreprise. Vous pouvez le déployer sur de nombreux sites, que ce soit sur une appliance dédiée ou en tant que déploiement Software-defined. StorageGRID vous permet d'établir des règles de gestion des données qui déterminent le mode de stockage et de protection des données. StorageGRID collecte les informations dont vous avez besoin pour développer et appliquer des règles. Il examine un large éventail de caractéristiques et de besoins, y compris les performances, la durabilité, la disponibilité, l'emplacement géographique, longévité et coût. Elles sont intégralement conservées et protégées lors de leur déplacement entre différents sites et au fur et à mesure du vieillissement.

Le moteur de règles intelligent StorageGRID vous aide à choisir l'une des options suivantes :

- Utiliser le code d'effacement pour sauvegarder les données sur plusieurs sites à des fins de résilience.
- Pour copier des objets vers des sites distants afin de minimiser la latence et le coût du WAN.

Lorsque StorageGRID stocke un objet, vous y accédez en tant qu'objet unique, quel que soit son emplacement et le nombre de copies existantes. Ce comportement est crucial pour la reprise d'activité, car grâce à lui, même si une copie de sauvegarde de vos données est corrompue, StorageGRID peut restaurer vos données.

La conservation des données de sauvegarde dans votre stockage primaire peut s'avérer coûteuse. Avec NetApp StorageGRID, vous libérez de l'espace sur votre stockage primaire en migrant les données de sauvegarde inactives vers StorageGRID, tout en bénéficiant des nombreuses fonctionnalités de StorageGRID. La valeur des données de sauvegarde évolue au fil du temps, tout comme le coût de leur stockage. StorageGRID réduit le coût du stockage primaire tout en augmentant la durabilité des données.

### **Fonctionnalités clés**

Principales fonctionnalités de la plateforme logicielle CommVault :

- Une solution complète de protection des données prenant en charge tous les principaux systèmes d'exploitation, applications et bases de données sur des serveurs virtuels et physiques, des systèmes NAS, des infrastructures cloud et des appareils mobiles.
- Gestion simplifiée via une console unique : vous pouvez afficher, gérer et accéder à toutes les fonctions, à toutes les données et à toutes les informations de l'entreprise.
- Plusieurs méthodes de protection, notamment la sauvegarde et l'archivage des données, la gestion de snapshots, la réplication des données et l'indexation du contenu à des fins d'e-Discovery.
- Gestion du stockage efficace grâce à la déduplication pour le stockage sur disque et cloud.
- Intégration aux baies de stockage NetApp telles que AFF, FAS, NetApp HCI et E-Series et aux systèmes de stockage scale-out NetApp SolidFire® . Intégration également au logiciel NetApp Cloud Volumes ONTAP pour automatiser la création de copies NetApp Snapshot™ indexées sur les applications, sur l'ensemble du portefeuille de stockage NetApp.
- Une gestion complète de l'infrastructure virtuelle qui prend en charge les principaux hyperviseurs virtuels sur site et plateformes d'hyperscaler de cloud public.
- Des fonctionnalités de sécurité avancées pour limiter l'accès aux données stratégiques, fournir des fonctionnalités de gestion granulaire et fournir aux utilisateurs Active Directory un accès Single Sign-on.
- Une gestion des données basée sur des règles qui vous permet de gérer vos données en fonction de vos besoins et non de votre emplacement physique.
- Une expérience utilisateur de pointe qui permet à vos utilisateurs de protéger, de rechercher et de restaurer leurs propres données.
- L'automatisation par API vous permet d'utiliser des outils tiers tels que vRealize Automation ou Service Now pour gérer vos opérations de protection et de récupération des données.

Pour plus de détails sur les charges de travail prises en charge, consultez ["Technologies prises en charge par](https://www.commvault.com/supported-technologies) [CommVault".](https://www.commvault.com/supported-technologies)

#### **Options de sauvegarde**

Lorsque vous implémentez le logiciel CommVault Complete Backup and Recovery avec le stockage cloud, vous disposez de deux options de sauvegarde :

- Sauvegarde sur une cible de disque primaire et sauvegarde également une copie auxiliaire sur un stockage cloud.
- Sauvegarde dans le cloud en tant que cible principale.

Auparavant, le stockage cloud ou objet était considéré comme trop faible pour être utilisé pour la sauvegarde principale. L'utilisation d'une cible de disque primaire a permis aux clients d'accélérer les processus de sauvegarde et de restauration, et de conserver une copie auxiliaire dans le cloud en tant que sauvegarde à

froid. StorageGRID est la nouvelle génération de stockage objet. StorageGRID offre des performances élevées et un débit massif, ainsi que des performances et une flexibilité bien supérieures à celles des autres fournisseurs de stockage objet.

Le tableau suivant répertorie les avantages de chaque option de sauvegarde avec StorageGRID :

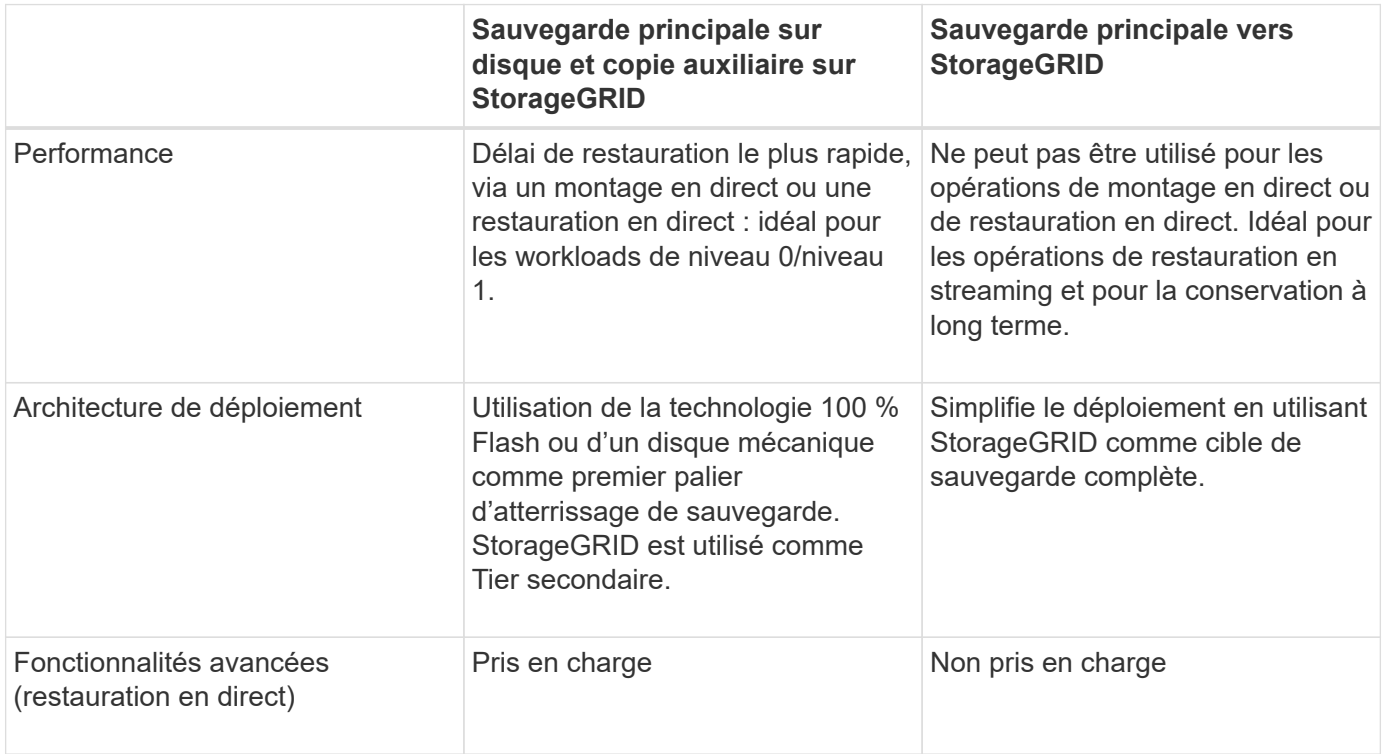

### **Où trouver des informations complémentaires**

Pour en savoir plus sur les informations données dans ce livre blanc, consultez ces documents et/ou sites web

- Centre de documentation StorageGRID 11.8 <https://docs.netapp.com/us-en/storagegrid-118/>
- Documentation produit NetApp <https://docs.netapp.com>

:

• Documentation CommVault <https://documentation.commvault.com/2024/essential/index.html>

## <span id="page-4-0"></span>**Présentation de la solution testée**

La solution testée combine les solutions CommVault et NetApp pour offrir une solution commune puissante.

### **Configuration de la solution**

Dans la configuration de laboratoire, l'environnement StorageGRID se composait de quatre appliances NetApp StorageGRID SG5712, d'un nœud d'administration principal virtuel et d'un nœud de passerelle virtuelle. L'appliance SG5712 est l'option d'entrée de gamme, une configuration de base. Le choix d'appliances plus performantes, telles que NetApp StorageGRID SG5760 ou SG6060, peut considérablement améliorer les

performances. Consultez votre architecte de solutions NetApp StorageGRID pour obtenir de l'aide sur le dimensionnement.

Pour sa règle de protection des données, StorageGRID utilise une règle de gestion du cycle de vie intégrée afin de gérer et de protéger les données. Les règles ILM sont évaluées dans une règle de haut en bas. Nous avons implémenté la politique ILM présentée dans le tableau suivant :

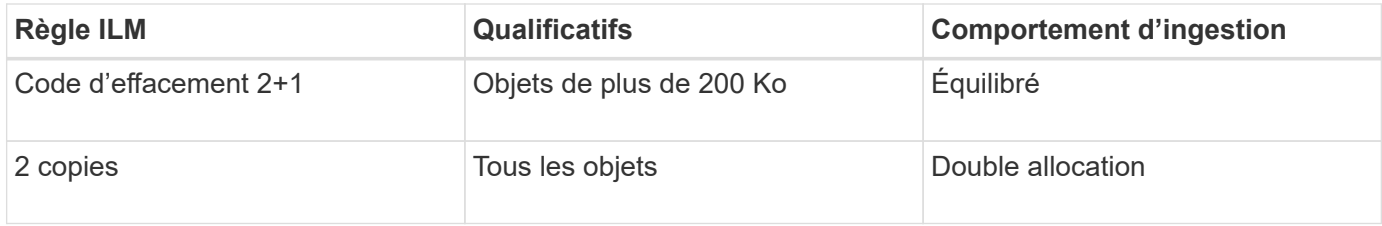

La règle ILM 2 Copy est la règle par défaut. La règle Erasure Coding 2+1 a été appliquée pour ce test à tout objet de 200 Ko ou plus. La règle par défaut a été appliquée aux objets inférieurs à 200 Ko. L'application des règles de cette manière est une bonne pratique StorageGRID.

Pour obtenir des informations techniques sur cet environnement de test, consultez la section conception de la solution et meilleures pratiques du ["Protection des données scale-out NetApp avec CommVault"](https://www.netapp.com/us/media/tr-4831.pdf) rapport technique.

#### **Spécifications matérielles de la baie StorageGRID**

Le tableau suivant décrit le matériel NetApp StorageGRID utilisé dans ce test. L'appliance StorageGRID SG5712 avec mise en réseau 10 Gbits/s est l'option d'entrée de gamme et représente une configuration de base. Éventuellement, le SG5712 peut être configuré pour une mise en réseau de 25 Gbit/s.

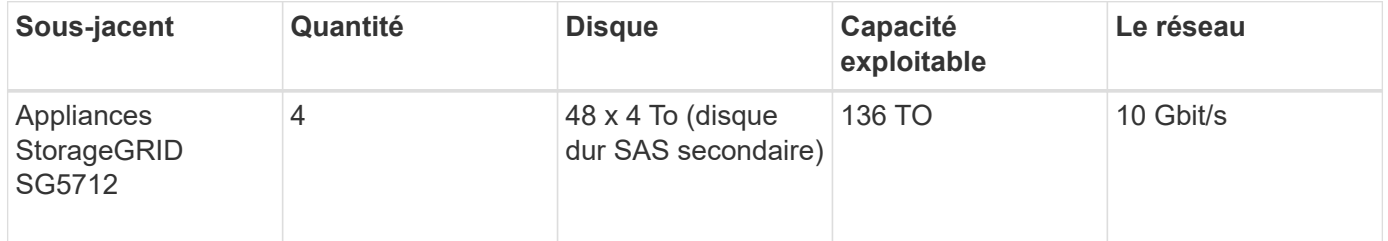

Le choix d'options d'appliance hautes performances, telles que les appliances NetApp StorageGRID SG5760, SG6060 et 100 % Flash SGF6112 peut apporter des avantages significatifs en matière de performance. Consultez votre architecte de solutions NetApp StorageGRID pour obtenir de l'aide sur le dimensionnement.

#### **Configuration logicielle requise pour CommVault et StorageGRID**

Les tableaux suivants répertorient les logiciels requis pour les logiciels CommVault et NetApp StorageGRID installés sur le logiciel VMware à des fins de test. Quatre gestionnaires de transmission de données MediaAgent et un serveur CommServe ont été installés. Lors du test, une mise en réseau de 10 Gbits/s a été mise en œuvre pour l'infrastructure VMware. Le tableau suivant

Le tableau suivant répertorie la configuration système totale requise pour le logiciel CommVault :

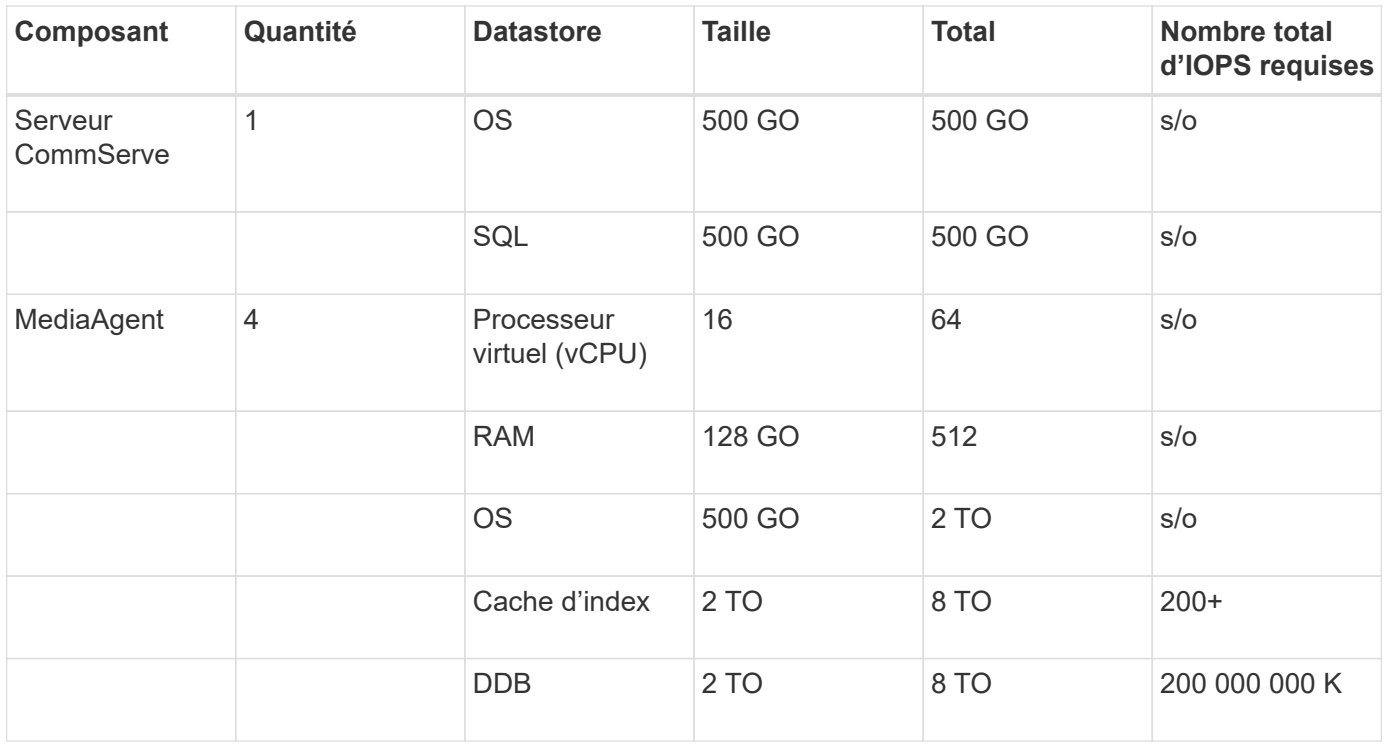

Dans l'environnement de test, un nœud d'administration principal virtuel et un nœud de passerelle virtuelle ont été déployés sur VMware sur une baie de stockage NetApp E-Series E2812. Chaque nœud se trouvait sur un serveur distinct avec les exigences minimales relatives à l'environnement de production décrites dans le tableau suivant :

Le tableau suivant répertorie les conditions requises pour les nœuds d'administration virtuelle et les nœuds de passerelle StorageGRID :

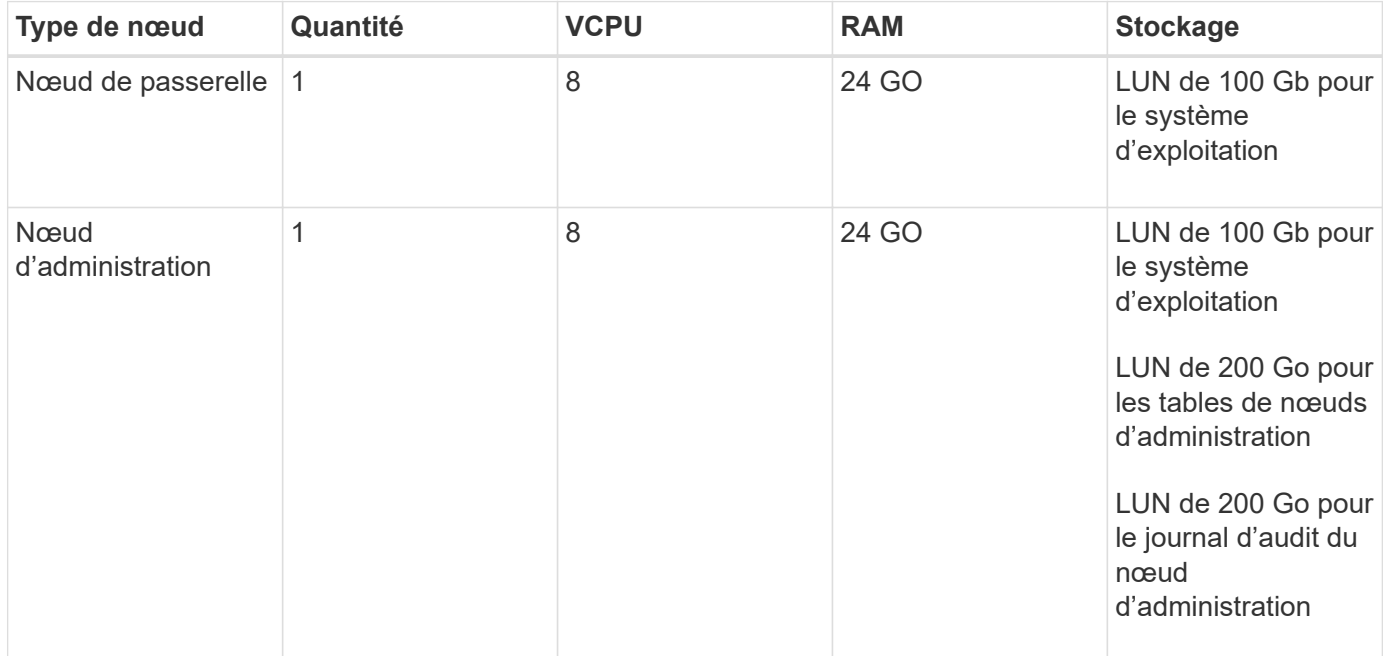

## <span id="page-6-0"></span>**Conseils sur le dimensionnement de StorageGRID**

Pour en savoir plus sur le dimensionnement de votre environnement, consultez vos

spécialistes de la protection des données NetApp. Les spécialistes de la protection des données NetApp peuvent utiliser le calculateur de stockage de sauvegarde total CommVault pour estimer les exigences de l'infrastructure de sauvegarde. Cet outil requiert un accès au CommVault Partner Portal. Inscrivez-vous pour y accéder, si nécessaire.

### **Entrées de dimensionnement CommVault**

Les tâches suivantes peuvent être utilisées pour effectuer la découverte du dimensionnement de la solution de protection des données :

- Identifiez les charges de travail du système ou des applications/bases de données et la capacité frontale correspondante (en téraoctets [To]) à protéger.
- Identifiez le workload de machines virtuelles/fichiers et une capacité front-end similaire (To) à protéger.
- Identifier les exigences de conservation à court et à long terme.
- Identifier le taux de modification quotidien en % pour les datasets/workloads identifiés
- Identification de la croissance des données prévue au cours des 12, 24 et 36 prochains mois
- Définissez les objectifs RTO et RPO pour la protection et la restauration des données en fonction des besoins de l'entreprise.

Lorsque ces informations sont disponibles, le dimensionnement de l'infrastructure de sauvegarde peut être effectué, ce qui entraîne la répartition des capacités de stockage requises.

### **Conseils sur le dimensionnement de StorageGRID**

Avant d'effectuer le dimensionnement NetApp StorageGRID, tenez compte des aspects suivants de votre charge de travail :

- Capacité exploitable
- Mode WORM
- Taille moyenne des objets
- Exigences en matière de performances
- Règle ILM appliquée

La capacité utilisable doit tenir compte de la taille de la charge de travail de sauvegarde que vous avez basculée vers StorageGRID et du calendrier de conservation.

Le mode WORM sera-t-il activé ou non ? Une fois WORM activé dans CommVault, le verrouillage d'objet est configuré sur StorageGRID. Cela augmente la capacité de stockage objet requise. La capacité requise varie en fonction de la durée de conservation et du nombre de modifications d'objet apportées à chaque sauvegarde.

La taille moyenne d'objet est un paramètre d'entrée qui facilite le dimensionnement des performances dans un environnement StorageGRID. La taille moyenne des objets utilisés pour une charge de travail CommVault dépend du type de sauvegarde.

Le tableau suivant répertorie la taille moyenne des objets par type de sauvegarde et décrit ce que le processus de restauration lit à partir du magasin d'objets :

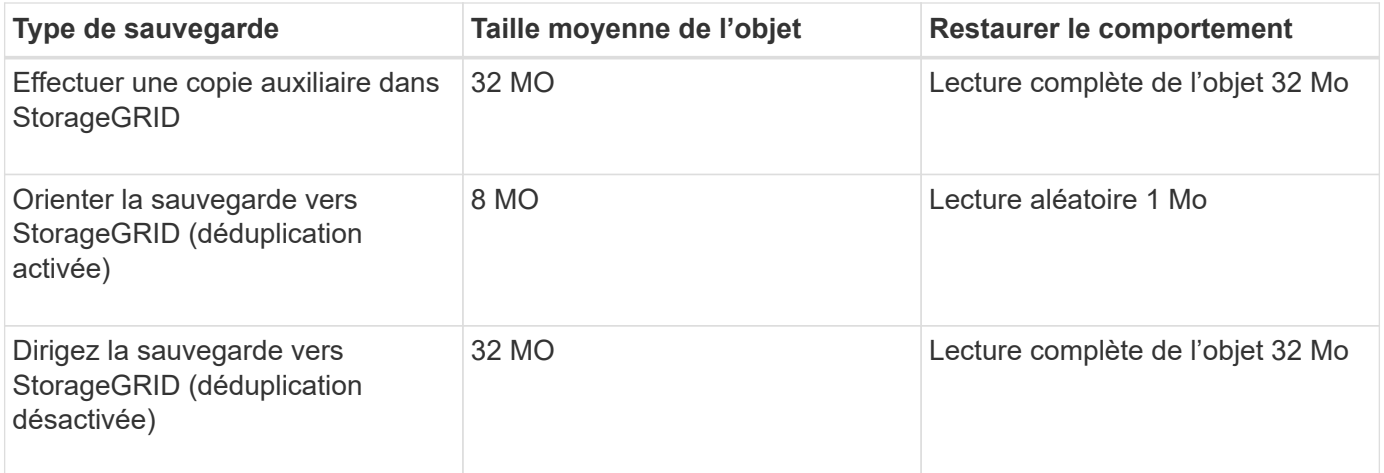

En outre, la compréhension de vos besoins en performances pour les sauvegardes complètes et les sauvegardes incrémentielles vous aide à déterminer le dimensionnement des nœuds de stockage StorageGRID. Les méthodes de protection des données de la règle de gestion du cycle de vie des informations (ILM) de StorageGRID déterminent la capacité requise pour stocker les sauvegardes CommVault et affectent le dimensionnement de la grille.

La réplication ILM de StorageGRID est l'un des deux mécanismes utilisés par StorageGRID pour stocker les données en mode objet. Lorsque StorageGRID attribue des objets à une règle ILM de réplication des données, le système crée des copies exactes des données des objets et les stocke sur des nœuds de stockage.

Le codage d'effacement est la deuxième méthode utilisée par StorageGRID pour stocker les données d'objet. Lorsque StorageGRID attribue des objets à une règle ILM configurée pour créer des copies avec code d'effacement, elle coupe les données en mode objet en fragments de données. Il calcule ensuite des fragments de parité supplémentaires et stocke chaque fragment sur un nœud de stockage différent. Lorsqu'un objet est accédé, il est réassemblé à l'aide des fragments stockés. En cas de corruption ou de perte d'un fragment de données ou de parité, l'algorithme de code d'effacement peut recréer ce fragment à l'aide d'un sous-ensemble des fragments de données et de parité restants.

Les deux mécanismes nécessitent différentes quantités de stockage, comme le démontrent ces exemples :

- Si vous stockez deux copies répliquées, la surcharge de stockage double.
- Si vous stockez une copie avec code d'effacement 2+1, votre surconsommation de stockage est multipliée par 1.5.

Pour la solution testée, un déploiement StorageGRID d'entrée de gamme sur un seul site a été utilisé :

- Nœud d'administration : machine virtuelle VMware (VM)
- Équilibreur de charge : VMware VM
- Nœuds de stockage : 4 x SG5712 avec disques de 4 To
- Nœud d'administration principal et nœud de passerelle : machines virtuelles VMware avec des exigences minimales en termes de charge de travail de production

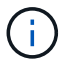

StorageGRID prend également en charge les équilibreurs de charge tiers.

StorageGRID est généralement déployé sur deux sites ou plus, avec des règles de protection des données qui répliquent les données afin d'éviter les défaillances au niveau des nœuds et des sites. En sauvegardant vos données sur StorageGRID, elles sont protégées par plusieurs copies ou par un code d'effacement qui sépare et réassemble les données de manière fiable à l'aide d'un algorithme.

Vous pouvez utiliser l'outil de dimensionnement ["Fusion"](https://fusion.netapp.com) pour dimensionner votre grille.

### **Évolutivité**

Pour étendre un système NetApp StorageGRID, il est possible d'ajouter du stockage aux nœuds de stockage, d'ajouter de nouveaux nœuds grid à un site déjà en place ou d'ajouter un nouveau site de data Center. Les expansions ne nécessitent aucune interruption du fonctionnement du système.

StorageGRID fait évoluer les performances en utilisant soit des nœuds de performance plus élevée pour les nœuds de stockage, soit l'appliance physique qui exécute l'équilibreur de charge et les nœuds d'administration, soit en ajoutant simplement des nœuds supplémentaires.

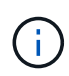

Pour plus d'informations sur l'extension du système StorageGRID, reportez-vous à la section ["Guide d'extension StorageGRID 11.8"](https://docs.netapp.com/us-en/storagegrid-118/landing-expand/index.html).

## <span id="page-9-0"></span>**Exécutez une tâche de protection des données**

Pour configurer StorageGRID avec CommVault Complete Backup and Recovery pour NetApp, les étapes suivantes ont été effectuées pour ajouter StorageGRID en tant que bibliothèque cloud dans le logiciel CommVault.

### **Étape 1 : configurer CommVault avec StorageGRID**

#### **Étapes**

1. Connectez-vous au Centre de commande CommVault. Dans le panneau de gauche, cliquez sur stockage > Cloud > Ajouter pour afficher la boîte de dialogue Ajouter un nuage et y répondre :

# Add cloud

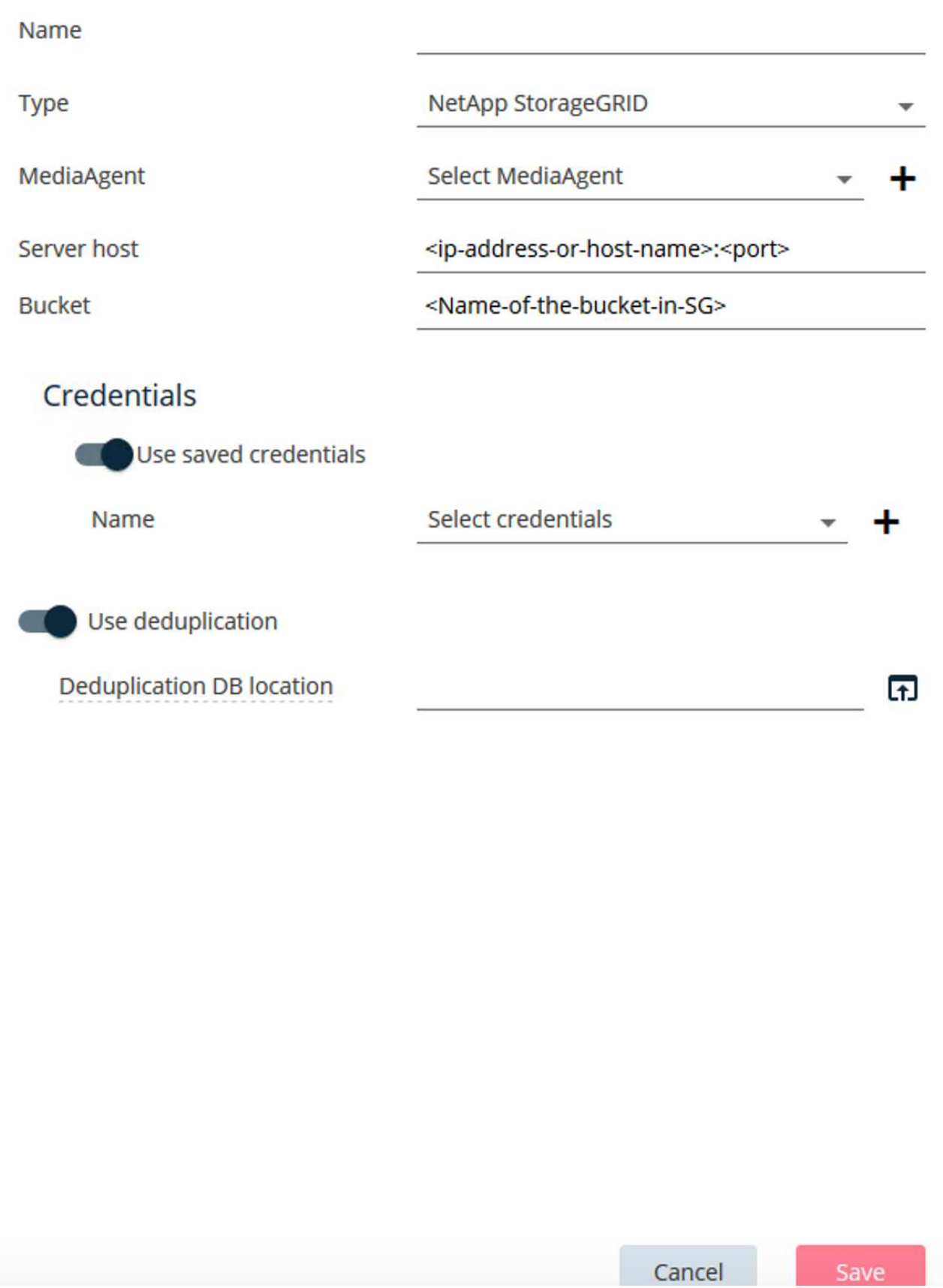

- 2. Sous Type, sélectionnez NetApp StorageGRID.
- 3. Pour MediaAgent, sélectionnez tous les éléments associés à la bibliothèque cloud.
- 4. Pour hôte serveur, entrez l'adresse IP ou le nom d'hôte du noeud final StorageGRID et le numéro de port.

Suivez les étapes de la documentation StorageGRID sur ["comment configurer un terminal d'équilibrage de](https://docs.netapp.com/sgws-113/topic/com.netapp.doc.sg-admin/GUID-54FCAB84-143C-4A5D-B078-A837886BB242.html) [charge \(port\)"](https://docs.netapp.com/sgws-113/topic/com.netapp.doc.sg-admin/GUID-54FCAB84-143C-4A5D-B078-A837886BB242.html). Assurez-vous que vous disposez d'un port HTTPS avec un certificat auto-signé et que vous disposez de l'adresse IP ou du nom de domaine du noeud final StorageGRID.

- 5. Si vous souhaitez utiliser la déduplication, activez cette option et indiquez le chemin d'accès à l'emplacement de la base de données de déduplication.
- 6. Cliquez sur Enregistrer.

### **Étape 2 : créez un plan de sauvegarde avec StorageGRID comme cible principale**

#### **Étapes**

1. Dans le panneau de gauche, sélectionnez gérer > plans pour afficher la boîte de dialogue Créer un plan de sauvegarde du serveur et y répondre.

# Create server backup plan o

Plan name

### **Backup destinations**

Add copy

 $\bar{\mathsf{x}}$ 

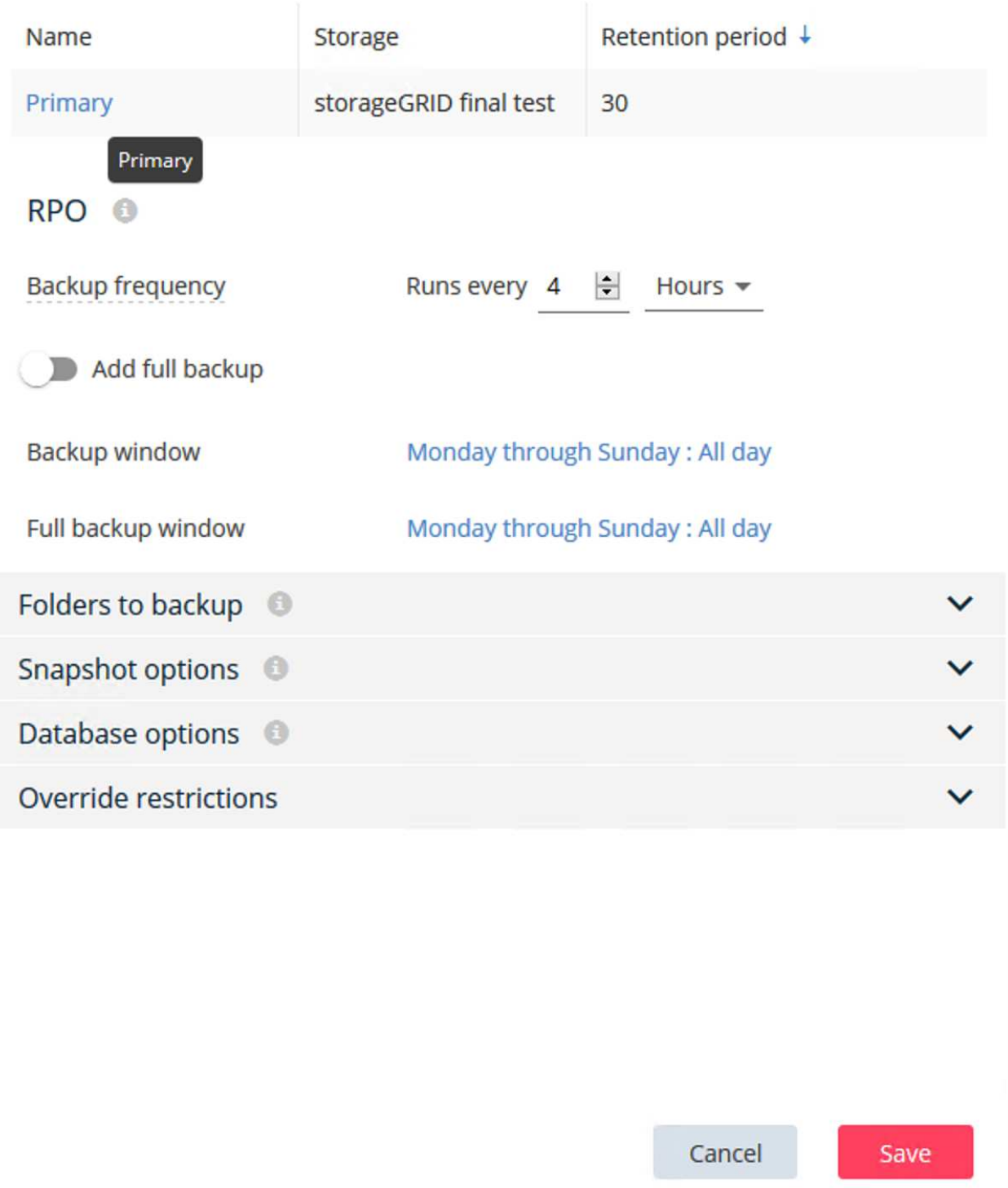

- 2. Entrez un nom de plan.
- 3. Sélectionnez la destination de sauvegarde du stockage StorageGRID simple Storage Service (S3) que vous avez créée précédemment.
- 4. Saisissez la période de conservation des sauvegardes et l'objectif de point de récupération (RPO) souhaités.
- 5. Cliquez sur Enregistrer.

### **Étape 3 : démarrez une tâche de sauvegarde pour protéger vos workloads**

#### **Étapes**

- 1. Dans CommVault Command Center, accédez à protection > virtualisation.
- 2. Ajoutez un hyperviseur VMware vCenter Server.
- 3. Cliquez sur l'hyperviseur que vous venez d'ajouter.
- 4. Cliquez sur Ajouter un groupe de machines virtuelles pour répondre à la boîte de dialogue Ajouter un groupe de machines virtuelles afin de voir l'environnement vCenter que vous prévoyez de protéger.

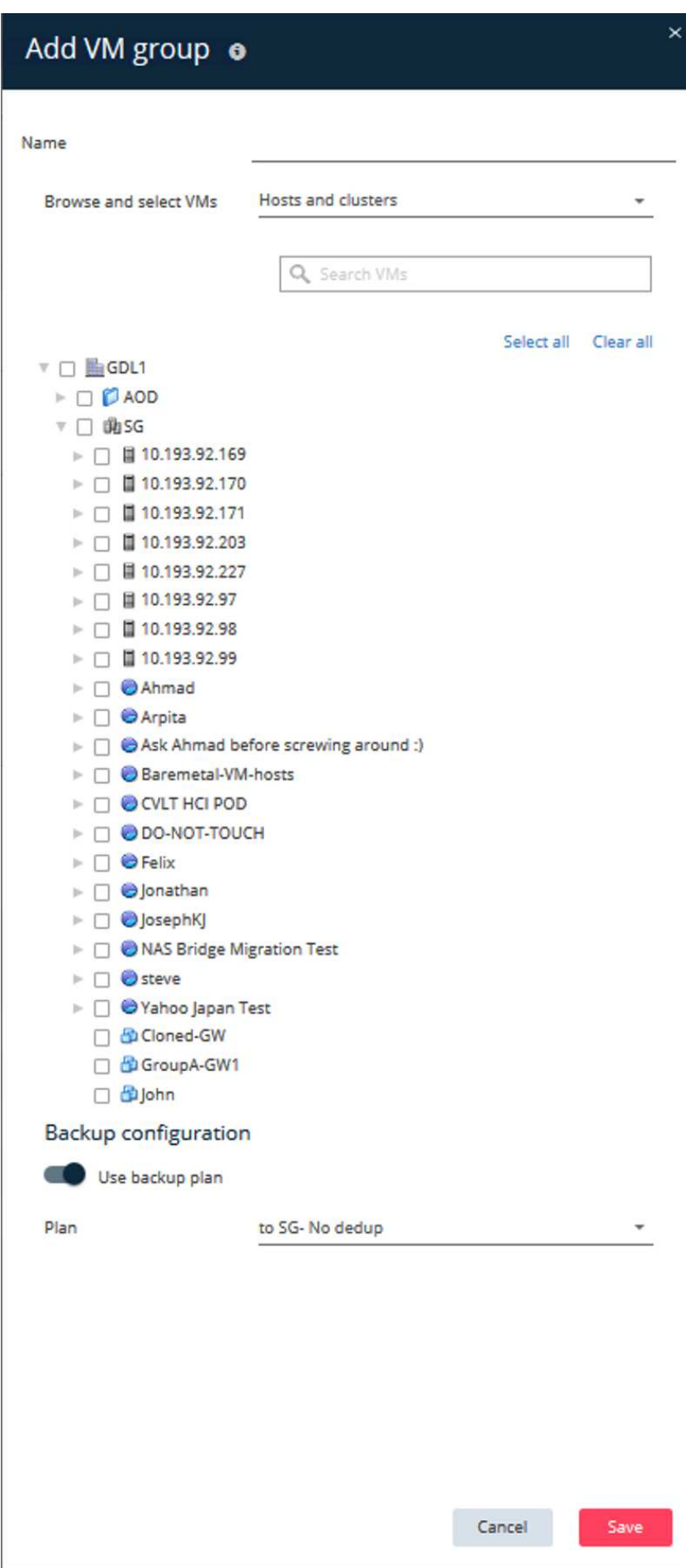

- 5. Sélectionnez un datastore, une machine virtuelle ou un ensemble de machines virtuelles, puis entrez son nom.
- 6. Sélectionnez le plan de sauvegarde que vous avez créé dans la tâche précédente.
- 7. Cliquez sur Enregistrer pour afficher le groupe de machines virtuelles que vous avez créé.
- 8. Dans le coin supérieur droit de la fenêtre VM group, sélectionnez Backup :

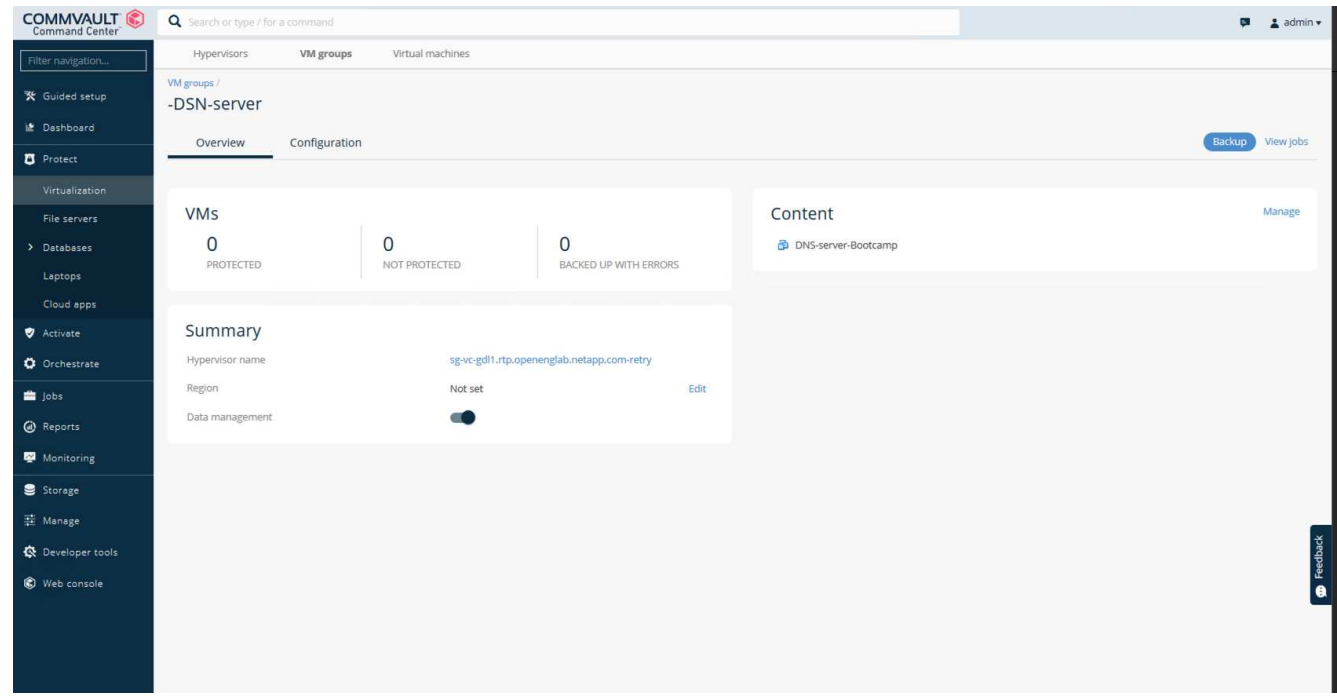

9. Sélectionnez Full comme niveau de sauvegarde, (facultatif) demandez un e-mail lorsque la sauvegarde est terminée, puis cliquez sur OK pour lancer votre tâche de sauvegarde :

# Select backup level

 $\odot$  Full

O Incremental

Synthetic full

 $\Box$  When the job completes, notify me via email

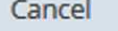

ОK

 $\times$ 

10. Accédez à la page de résumé du travail pour afficher les mesures du travail :

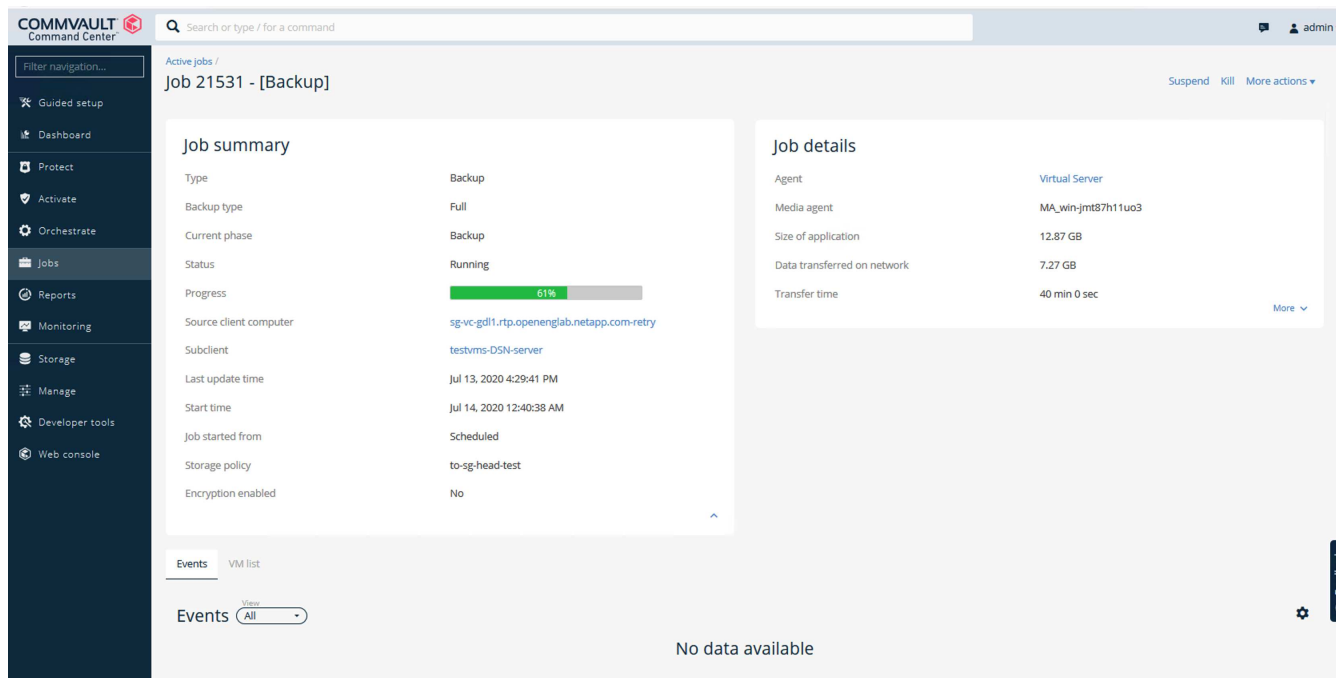

### <span id="page-17-0"></span>**Recommandation de niveau de cohérence des compartiments**

NetApp StorageGRID permet à l'utilisateur final de sélectionner le niveau de cohérence des opérations effectuées sur les objets dans des compartiments simple Storage Service (S3).

CommVault MediaAgents sont les Data Movers d'un environnement CommVault. Dans la plupart des cas, les MediaAgents sont configurés pour écrire localement sur un site StorageGRID principal. Pour cette raison, un niveau de cohérence élevé est recommandé au sein d'un site primaire local. Lorsque vous définissez un niveau de cohérence sur les compartiments CommVault créés dans StorageGRID, veillez à respecter les consignes suivantes.

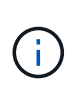

Si vous disposez d'une version de CommVault antérieure à 11.0.0 - Service Pack 16, envisagez de mettre à niveau CommVault vers la version la plus récente. Si ce n'est pas une option, assurez-vous de suivre les directives pour votre version.

- Versions CommVault antérieures à 11.0.0 Service Pack 16.\* dans les versions antérieures à 11.0.0 Service Pack 16, CommVault effectue des opérations S3 HEAD et GET sur des objets inexistants dans le cadre du processus de restauration et de nettoyage. Définissez le niveau de cohérence du compartiment sur site forte pour atteindre un niveau de cohérence optimal pour les sauvegardes CommVault vers StorageGRID.
- CommVault versions 11.0.0 Service Pack 16 et ultérieures.\* dans les versions 11.0.0 Service Pack 16 et ultérieures, le nombre d'opérations S3 HEAD et GET effectuées sur des objets inexistants est réduit. Définissez le niveau de cohérence du compartiment par défaut sur lecture après nouvelle écriture afin d'assurer une cohérence élevée dans l'environnement CommVault et StorageGRID.

#### **Informations sur le copyright**

Copyright © 2024 NetApp, Inc. Tous droits réservés. Imprimé aux États-Unis. Aucune partie de ce document protégé par copyright ne peut être reproduite sous quelque forme que ce soit ou selon quelque méthode que ce soit (graphique, électronique ou mécanique, notamment par photocopie, enregistrement ou stockage dans un système de récupération électronique) sans l'autorisation écrite préalable du détenteur du droit de copyright.

Les logiciels dérivés des éléments NetApp protégés par copyright sont soumis à la licence et à l'avis de nonresponsabilité suivants :

CE LOGICIEL EST FOURNI PAR NETAPP « EN L'ÉTAT » ET SANS GARANTIES EXPRESSES OU TACITES, Y COMPRIS LES GARANTIES TACITES DE QUALITÉ MARCHANDE ET D'ADÉQUATION À UN USAGE PARTICULIER, QUI SONT EXCLUES PAR LES PRÉSENTES. EN AUCUN CAS NETAPP NE SERA TENU POUR RESPONSABLE DE DOMMAGES DIRECTS, INDIRECTS, ACCESSOIRES, PARTICULIERS OU EXEMPLAIRES (Y COMPRIS L'ACHAT DE BIENS ET DE SERVICES DE SUBSTITUTION, LA PERTE DE JOUISSANCE, DE DONNÉES OU DE PROFITS, OU L'INTERRUPTION D'ACTIVITÉ), QUELLES QU'EN SOIENT LA CAUSE ET LA DOCTRINE DE RESPONSABILITÉ, QU'IL S'AGISSE DE RESPONSABILITÉ CONTRACTUELLE, STRICTE OU DÉLICTUELLE (Y COMPRIS LA NÉGLIGENCE OU AUTRE) DÉCOULANT DE L'UTILISATION DE CE LOGICIEL, MÊME SI LA SOCIÉTÉ A ÉTÉ INFORMÉE DE LA POSSIBILITÉ DE TELS DOMMAGES.

NetApp se réserve le droit de modifier les produits décrits dans le présent document à tout moment et sans préavis. NetApp décline toute responsabilité découlant de l'utilisation des produits décrits dans le présent document, sauf accord explicite écrit de NetApp. L'utilisation ou l'achat de ce produit ne concède pas de licence dans le cadre de droits de brevet, de droits de marque commerciale ou de tout autre droit de propriété intellectuelle de NetApp.

Le produit décrit dans ce manuel peut être protégé par un ou plusieurs brevets américains, étrangers ou par une demande en attente.

LÉGENDE DE RESTRICTION DES DROITS : L'utilisation, la duplication ou la divulgation par le gouvernement sont sujettes aux restrictions énoncées dans le sous-paragraphe (b)(3) de la clause Rights in Technical Data-Noncommercial Items du DFARS 252.227-7013 (février 2014) et du FAR 52.227-19 (décembre 2007).

Les données contenues dans les présentes se rapportent à un produit et/ou service commercial (tel que défini par la clause FAR 2.101). Il s'agit de données propriétaires de NetApp, Inc. Toutes les données techniques et tous les logiciels fournis par NetApp en vertu du présent Accord sont à caractère commercial et ont été exclusivement développés à l'aide de fonds privés. Le gouvernement des États-Unis dispose d'une licence limitée irrévocable, non exclusive, non cessible, non transférable et mondiale. Cette licence lui permet d'utiliser uniquement les données relatives au contrat du gouvernement des États-Unis d'après lequel les données lui ont été fournies ou celles qui sont nécessaires à son exécution. Sauf dispositions contraires énoncées dans les présentes, l'utilisation, la divulgation, la reproduction, la modification, l'exécution, l'affichage des données sont interdits sans avoir obtenu le consentement écrit préalable de NetApp, Inc. Les droits de licences du Département de la Défense du gouvernement des États-Unis se limitent aux droits identifiés par la clause 252.227-7015(b) du DFARS (février 2014).

#### **Informations sur les marques commerciales**

NETAPP, le logo NETAPP et les marques citées sur le site<http://www.netapp.com/TM>sont des marques déposées ou des marques commerciales de NetApp, Inc. Les autres noms de marques et de produits sont des marques commerciales de leurs propriétaires respectifs.